# **TecBOS.Command PRO DV News 11.14** Professionelle Systemlösung für Stabs- und Führungsaufgaben

### **Unser Newsletter wendet sich an TecBOS.Command-Anwender und Interessenten**

In diesem dritten Newsletter stellen wir Ihnen den neuen TecBOS.Command -Webauftritt und das aktuelle Release vor, welches in wenigen Tagen ausgeliefert wird.

Des Weiteren berichten wir über die durchgeführten Anwendertreffen und geplante weitere Termine.

## **Neuer TecBOS.Command-Webauftritt**

Zeitgleich mit diesem Newsletter nehmen wir unseren neuen Webauftritt in **Betrieb.** 

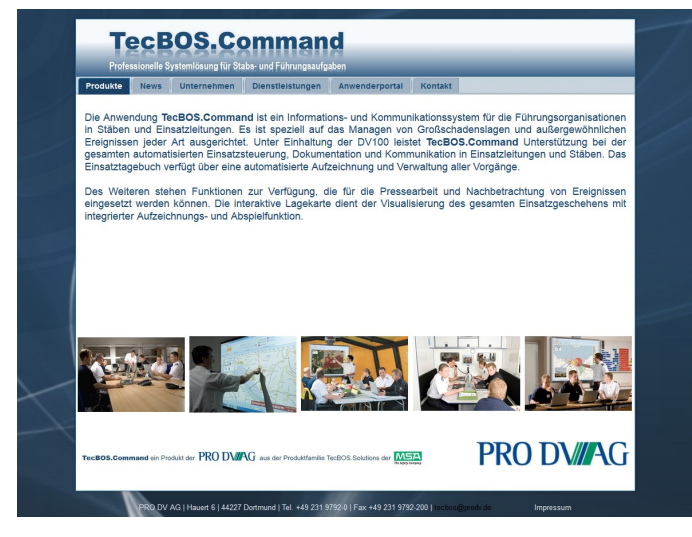

Unter **tecbos.prodv.de** finden unsere Anwender und Interessenten nun weitere Infos über TecBOS.Command. Auch die bisherigen Newsletter finden Sie hier wieder.

## **TecBOS.Command-Anwenderportal**

Für die TecBOS.Command-Anwender mit Pflege– und Supportvertrag haben wir im Rahmen des Webauftrittes ein Anwenderportal eingerichtet. Nach entsprechender Registrierung erhalten Sie von uns Zugangsdaten und können damit in einem geschlossenen, geschützten Benutzerbereich die folgenden Forumsinhalte aktiv nutzen:

- Download des aktuellen TecBOS.Command-Releases mit entsprechenden Release-Notes
- Inhalte und Planung für zukünftige Releases: Stand der Konzeption, der Entwicklung etc.
- Möglichkeit für Ihre Stellungnahme zu Inhalten und Entwicklung
- Hinweise, Tipps und Tricks beim Einsatz von TecBOS.Command
- Installation und Konfiguration von TecBOS.Command
- Erfahrungsaustausch mit anderen Anwendern und zwischen den Anwendern und PRO DV
- und vieles mehr.

Melden Sie sich auf der Webseite **tecbos.prodv.de** unter dem Menüpunkt "Anwenderportal/Registrierung" an. Die Zugangsdaten zum Anwenderportal senden wir Ihnen dann zu.

# **The Safety Company**

**MSA AUER GmbH, Berlin** Thiemannstr. 1 D-12059 Berlin http://www.msa-auer.de E-Mail: info@msa-auer.de

**Aktuelle Termine**

### **TecBOS.Command Anwendertreffen**

PRO DV sucht einen intensiven Dialog im Rahmen von Kundenbesuchen und regionalen Anwendertreffen, um die Kundenbasis zu stärken und zu erweitern und die Anwendung weiterzuentwickeln. Folgende Anwendertreffen werden aktuell durchgeführt:

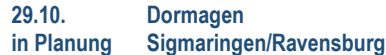

Konsens der Teilnehmer der bisherigen Anwendertreffen war es stets, dass solche Treffen regelmäßig, d. h. zum Beispiel nach dem Releasewechsel bzw. jährlich, stattfinden sollten und der Austausch sowohl mit dem Entwicklungspartner PRO DV als auch der Austausch der Anwender untereinander sehr wichtig und wertvoll waren. Dem schließen wir uns gerne an und werden die nächsten Treffen terminieren und planen.

### **Neues aus der Entwicklung**

#### **Aktuelles Release 14.09 vor Auslieferung**

In Kürze wird im Anwenderportal für die TecBOS.Command-Anwender mit Pflege– und Supportvertrag ein aktuelles Release zur Verfügung gestellt.

Neben umfangreicher Fehlerbehebung und Qualitätssicherung sind insbesondere folgende wesentliche Features weiterentwickelt worden:

- E-Mail: Zugriff auch auf verschlüsselte E-Mails
- WMS: Wesentliche Erweiterung der vorhandenen WMS-Schnittstelle gemäß dem OGC-Standard in der Lagekarte, z. B. auch zur Anbindung von ESRI® ArcGIS-Daten unabhängig von der aktuellen Version– und Produktumstellung beim Einsatz der ESRI® ArcGIS-Engine.

Detaillierte Informationen über das Release (Release-Notes, was ist bei gemeinsamen Installationen von TecBOS.Command und TecBOS.Tech/ Admin zu beachten etc.) werden über das Forum bereitgestellt.

#### **Nächstes Release bereits in Konzeption und Entwicklung**

Im Dialog mit den Anwendern bei Kundenbesuchen und auf Anwendertreffen planen wir die Weiterentwicklung und Zukunft der Lösung Tec-BOS.Command. Hierbei nehmen wir insbesondere aktuelle Handlungsfelder auf. Neben der kontinuierlichen Verbesserung und Fehlerbehebung werden im nächsten Release u. a. folgende Features weiterentwickelt:

- E-Mail: E-Mail-Signaturen, Verteiler
- Wesentlich überarbeitete Dialoge zur Taktischen Struktur und Kommunikationsübersicht (Funkskizze, Abschnitte etc.)
- Integration von Digitalfunk-Informationen
- Quick-Tipps als Online-Hilfe für die wesentlichen TecBOS.Command-Funktionen
- und weitere Themen in Abstimmung mit Ihnen.

Über die einzelnen Entwicklungen und den Status/Fortschritt der Entwicklung können Sie sich im Anwenderforum informieren und dort auch Ihre Kommentare oder Prioritäten vermerken.

**PRO DV AG** Tel.: (0231) 9792-0<br>Hauert 6 Fax: (0231) 9792-2 Hauert 6 Fax: (0231) 9792-200<br>44227 Dortmund E-Mail: tecbos@prodv.de E-Mail: tecbos@prodv.de http://www.prodv.de

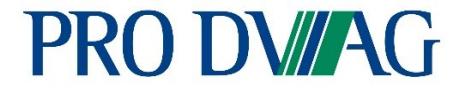